# **Review Version Control Concepts**

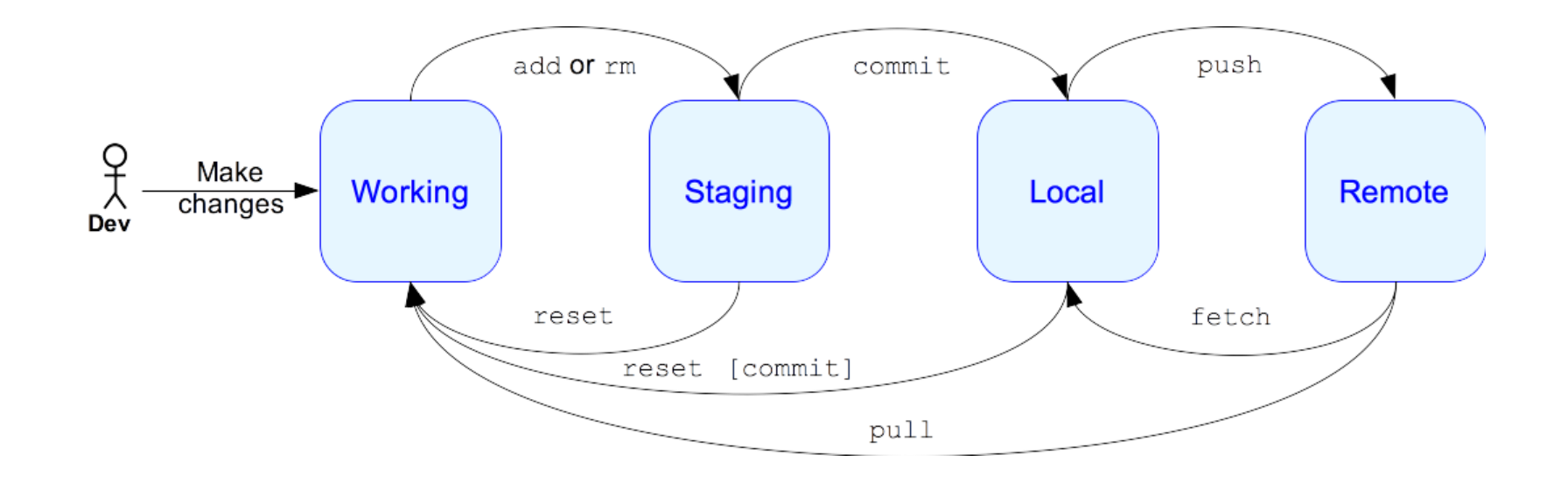

# **SWEN-261 Introduction to Software**

**Engineering**

**Department of Software Engineering Rochester Institute of Technology**

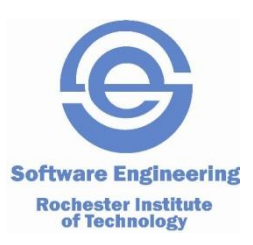

#### **Managing change is a constant aspect of software development.**

- The Product and Sprint backlogs represent the upcoming changes.
- A software release is a snapshot of code at a certain time.
	- *Capturing a certain set of user stories*
	- *Multiple releases may be done so the team needs to keep track of multiple snapshots (aka versions)*
- Version control systems (VCS) are used to manage changes made to software and tag releases.

# **There are a few fundamental activities of change management that every VCS supports.**

- Directories and files are tracked in a *repository*.
	- *Each developer has their own workspace.*
	- *But share a common remote repository.*
- You can
	- *Make changes in your workspace*
		- Add files or directories
		- Remove files or directories
		- Modify or move files
		- Binary files are tracked as a single unit
	- *Commit the changes to a repository.*
	- *Sync your workspace with a repository.*
	- *Create branches to track user stories.*
	- *Explore the history and changes to a repository.*

#### **Git has four distinct areas that your work progresses through.**

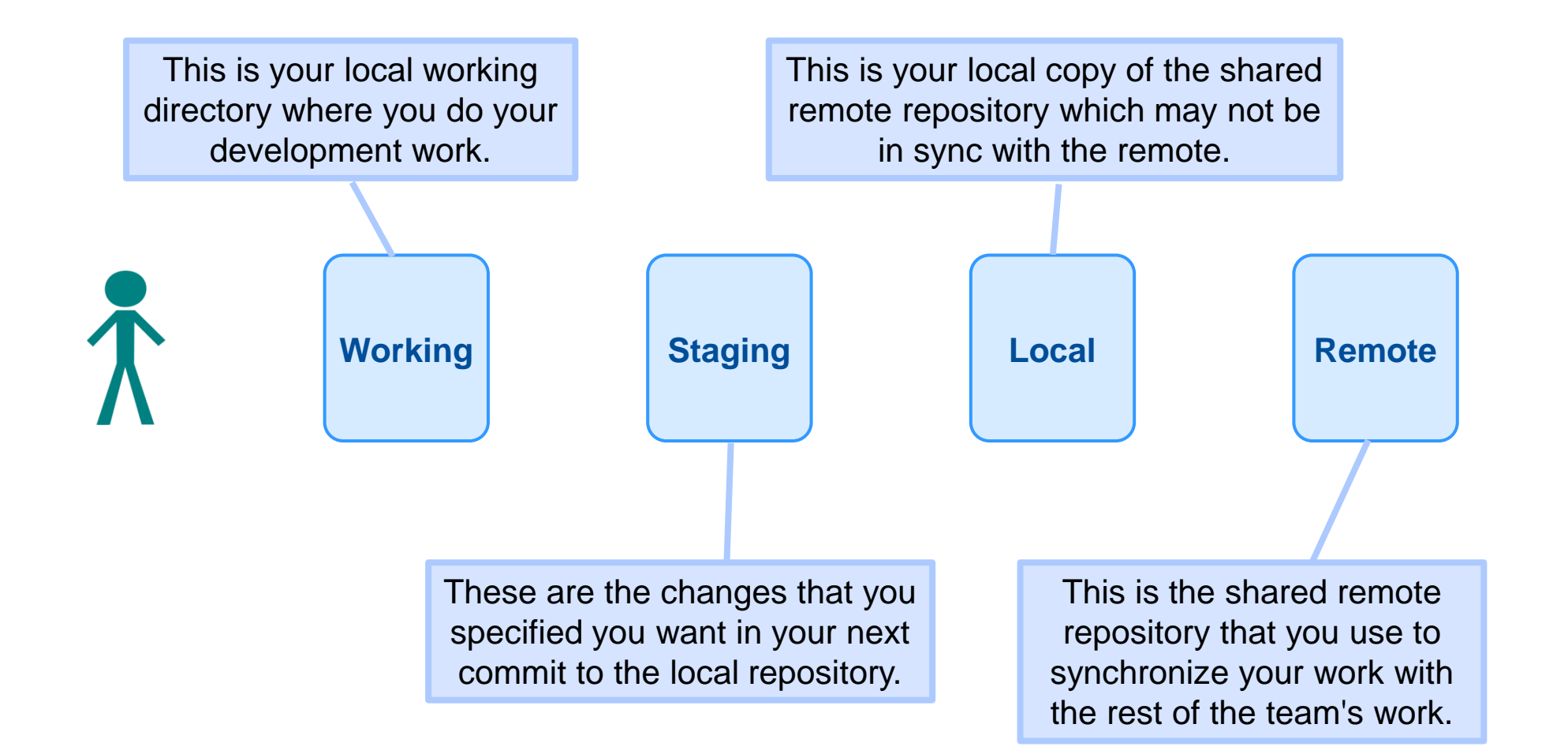

#### **Your local repository and working copy do not automatically stay in sync with the remote.**

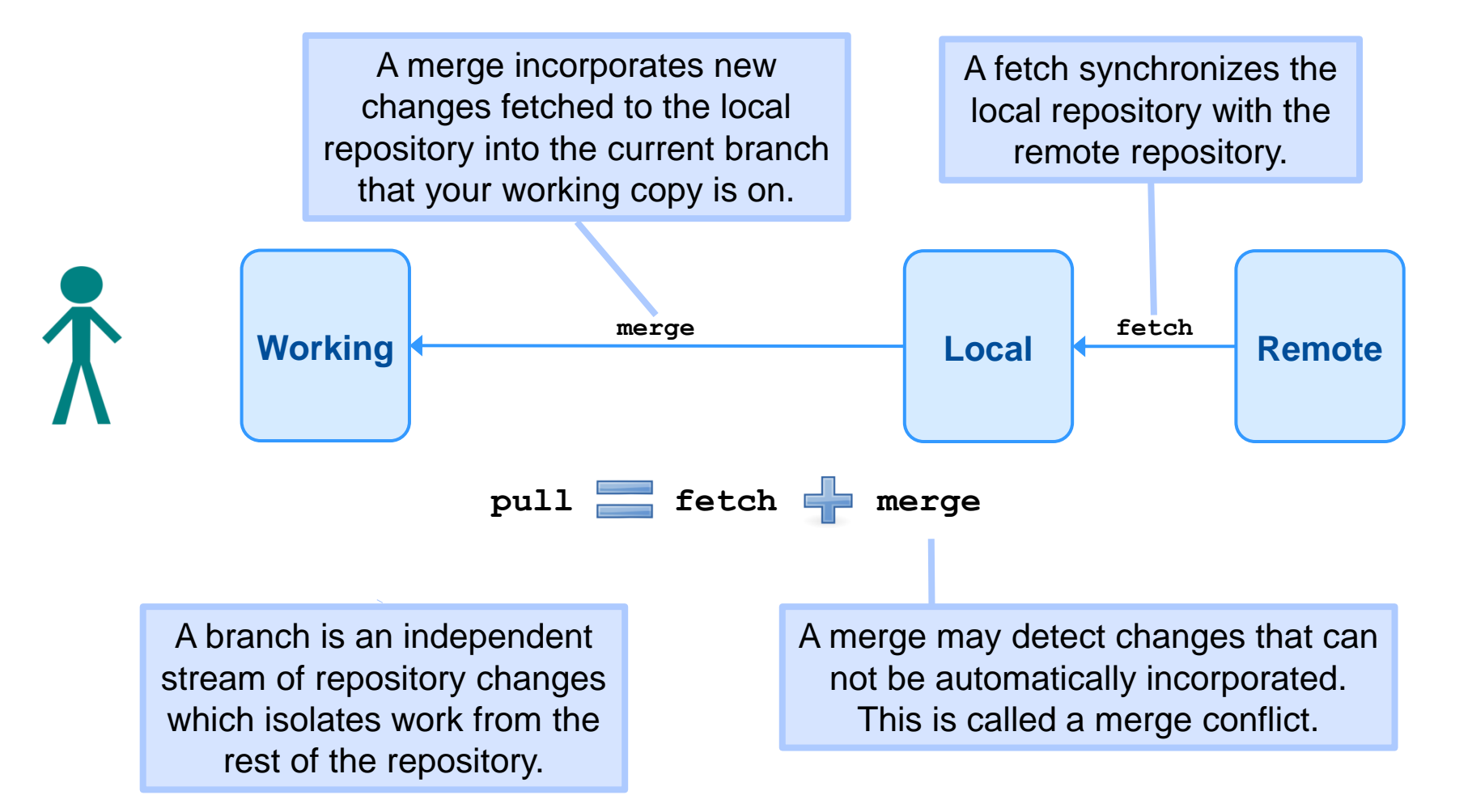

#### **When you make local changes, those changes must pass through all four areas.**

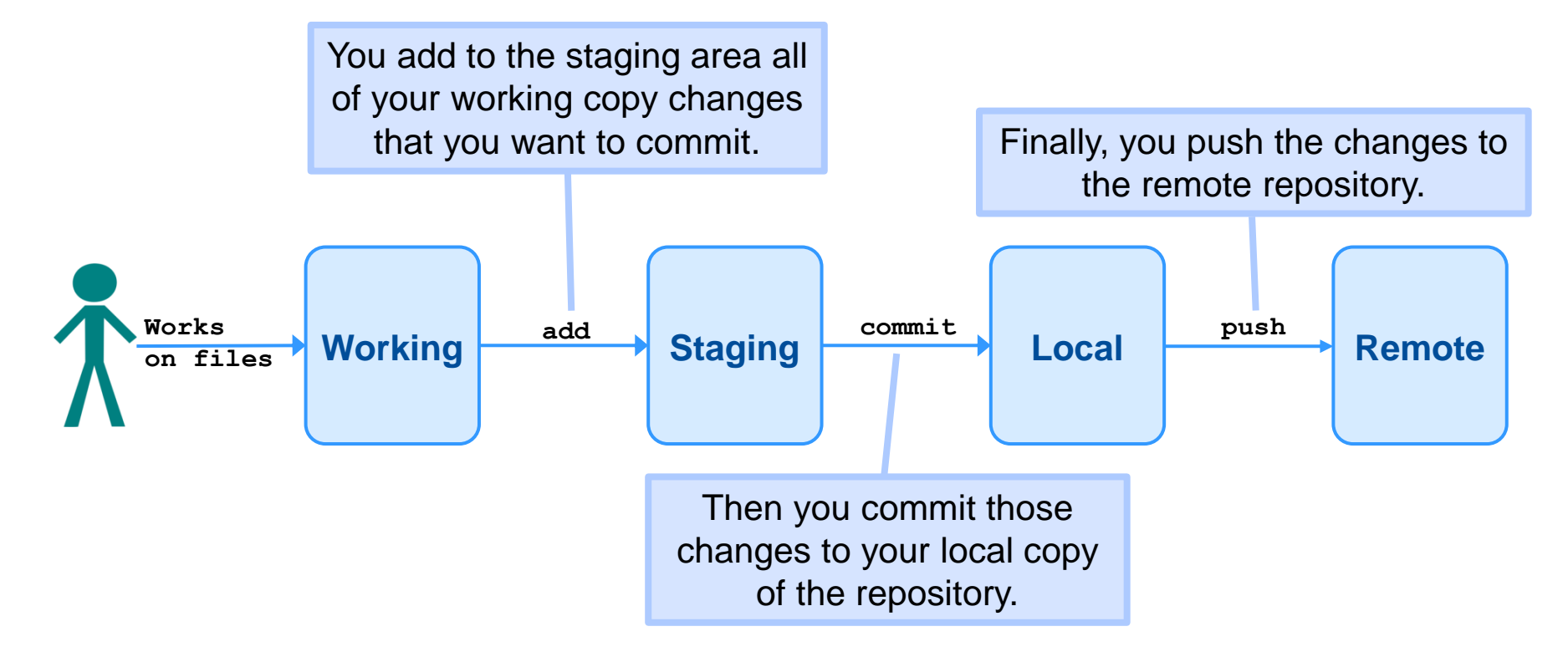

The default behavior for git will not allow you to push to the remote repository if your local repository is not up-to-date with remote. Getting in sync may create merge conflicts with your local changes that you will have to fix.

# **Version control branching supports the ability to manage software releases.**

- At the end of a sprint, the team will want to include *done* stories but exclude incomplete stories.
- This cannot be done when all of the stories are developed in the master branch.
- Feature branching is a technique that creates a branch for each story during development.
	- *Changes are isolated in specific branches.*
	- *When the story is done, the feature branch is merged into the master branch.*
	- *The master branch never receives incomplete work.*
	- *Thus master is always the most up-to-date, working increment.*

# **An example sprint at the end.**

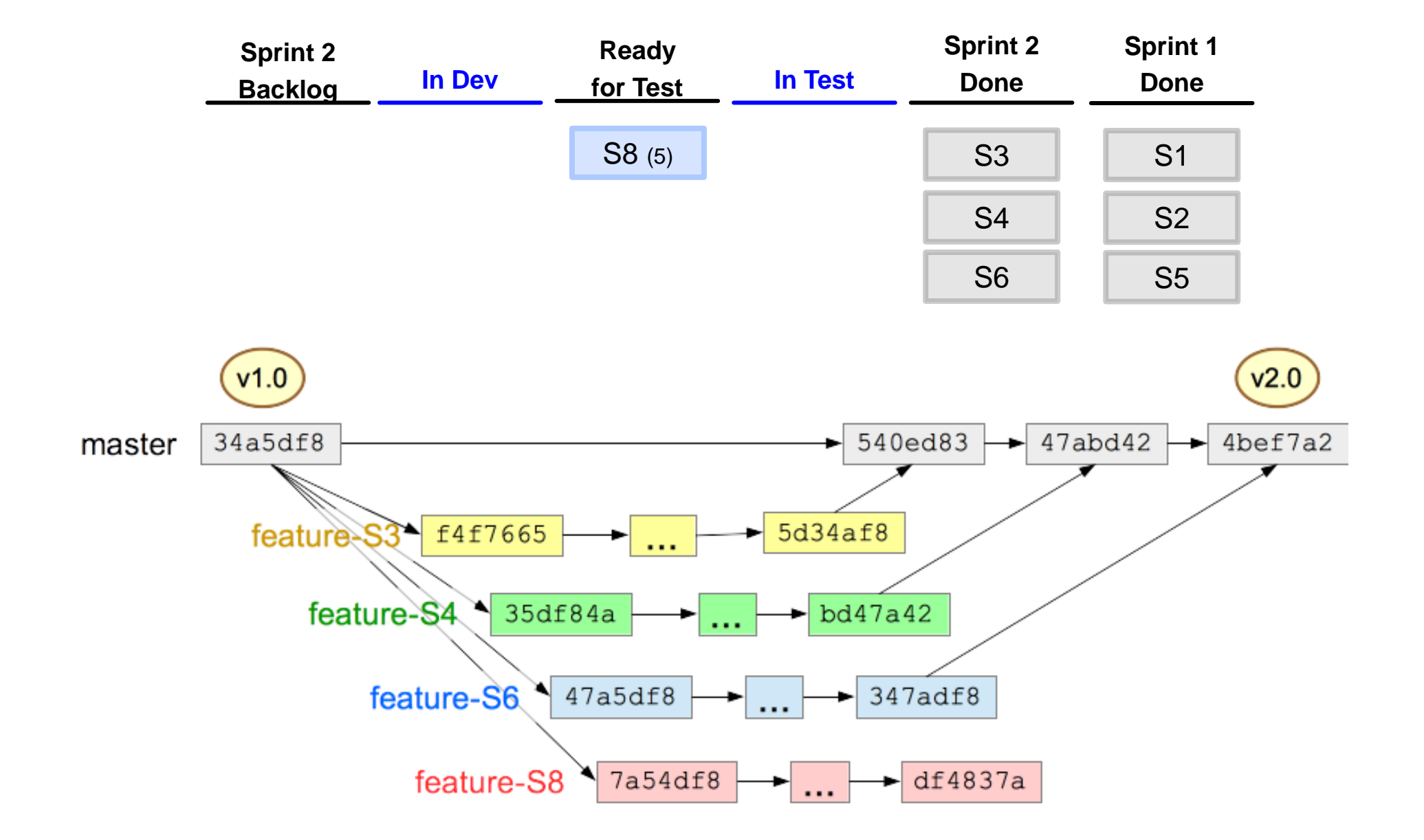

# **Two developers collaborate on a story by working on the same feature branch.**

■ The developers share code on a story by syncing to the same remote feature branch.

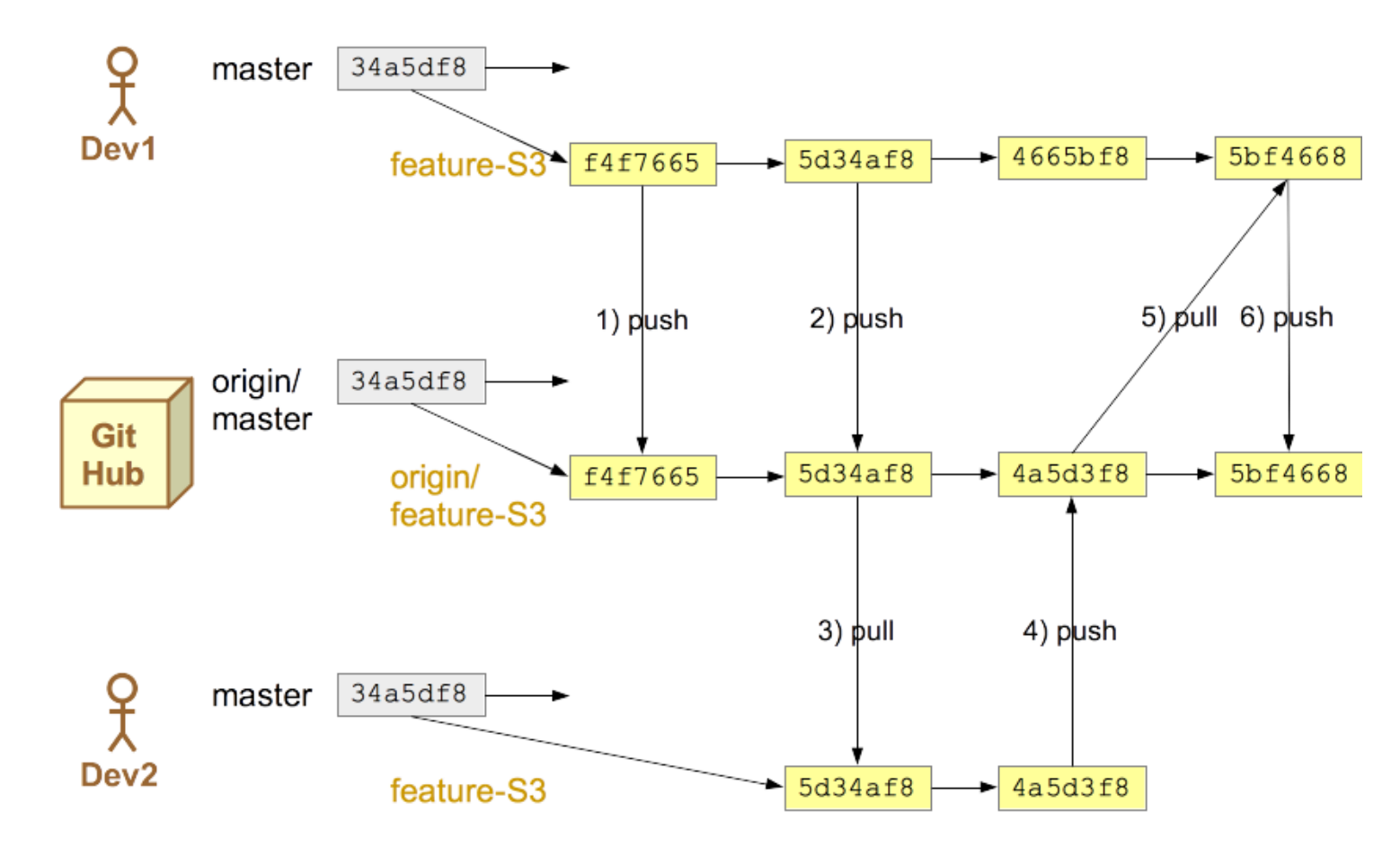

#### **Two interdependent stories can share changes across two branches.**

■ The first story branch is created from master and the second branch is created from the first.

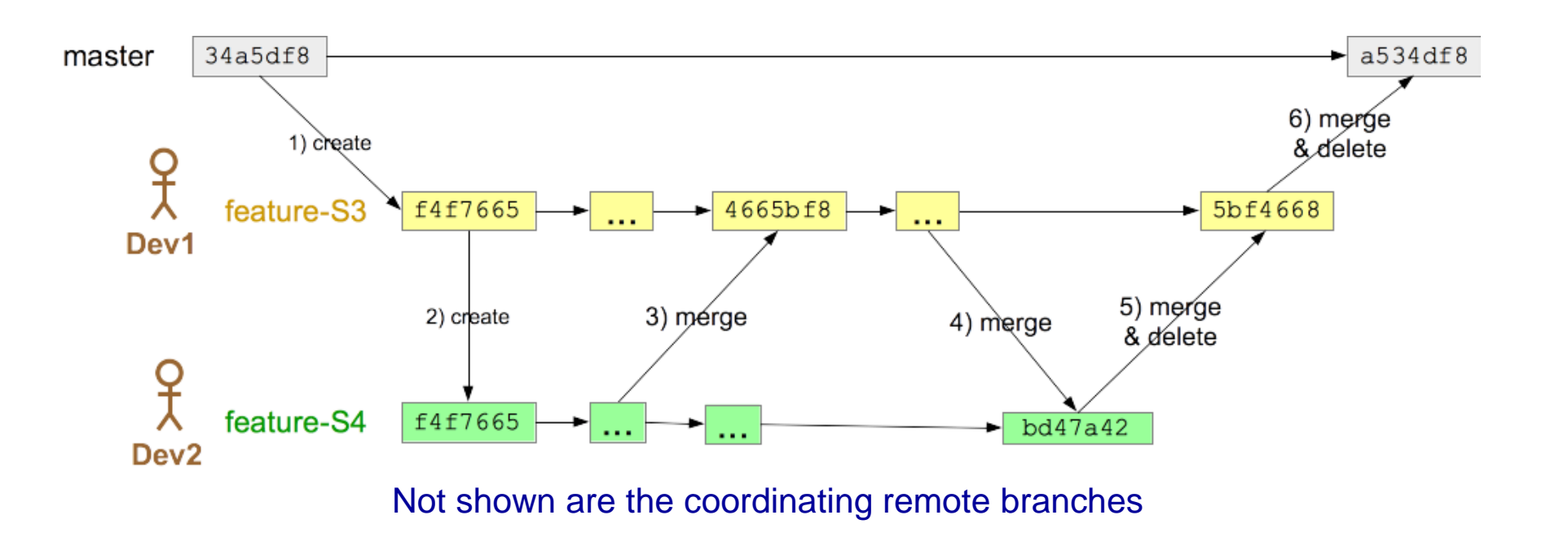

# **Merging happens a lot and usually goes well; other times** *not so much***.**

- Every time you sync with the remote repository a merge occurs.
- A *merge conflict* occurs when there is at least one file with overlapping changes that can not be automatically resolved.

# **Here's an example of a merge conflict.**

■ Consider Betty and Sam independently fix this bug.

```
/**
* Calculate a half-off discount.
*/
public float calculateDiscount(final float cost) {
 return cost * 2;
}
```
- **Betty did this:** return cost / 2;
- Sam did this: return cost \* 0.5f;
- When Sam merges in the code from Betty:

#### ➔ git merge dev1

Auto-merging src/main/java/com/example/model/Promotion.java CONFLICT (content): Merge conflict in src/main/java/com/example/model/Promotion.java Automatic merge failed; fix conflicts and then commit the result.

# **Resolving a simple text conflict is often easy.**

■ When a conflict occurs git reports the affected files.

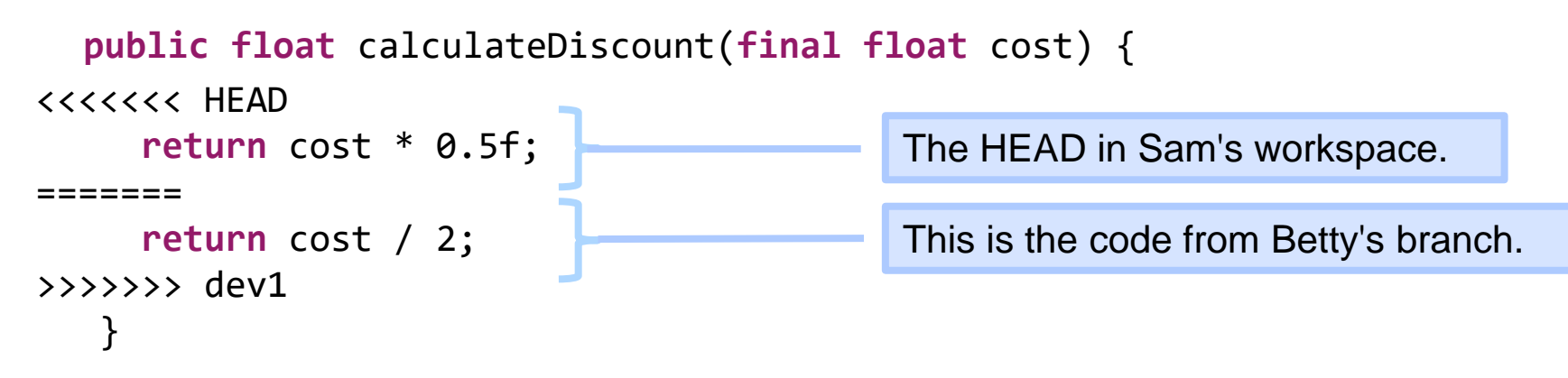

- Determine the best solution, and remove the other solution and the marker text.
- Then follow through with an add, commit, and push.

# **To minimize the number of times when conflicts will not resolve easily, follow several guidelines.**

- 1. Keep code lines short; break up long calculations.
- 2. Keep commits small and focused.
- 3. Minimize stray edits.
- 4. If multiple developers are collaborating on a feature, each developer should sync with the remote feature branch regularly.
	- *Merge in the remote feature branch and then push to it, if you have changes.*
- 5. If development of a feature is taking a long time, back merge master to sync completed features for this sprint into the feature branch.

#### **Using feature branches will be a standard part of your development workflow.**

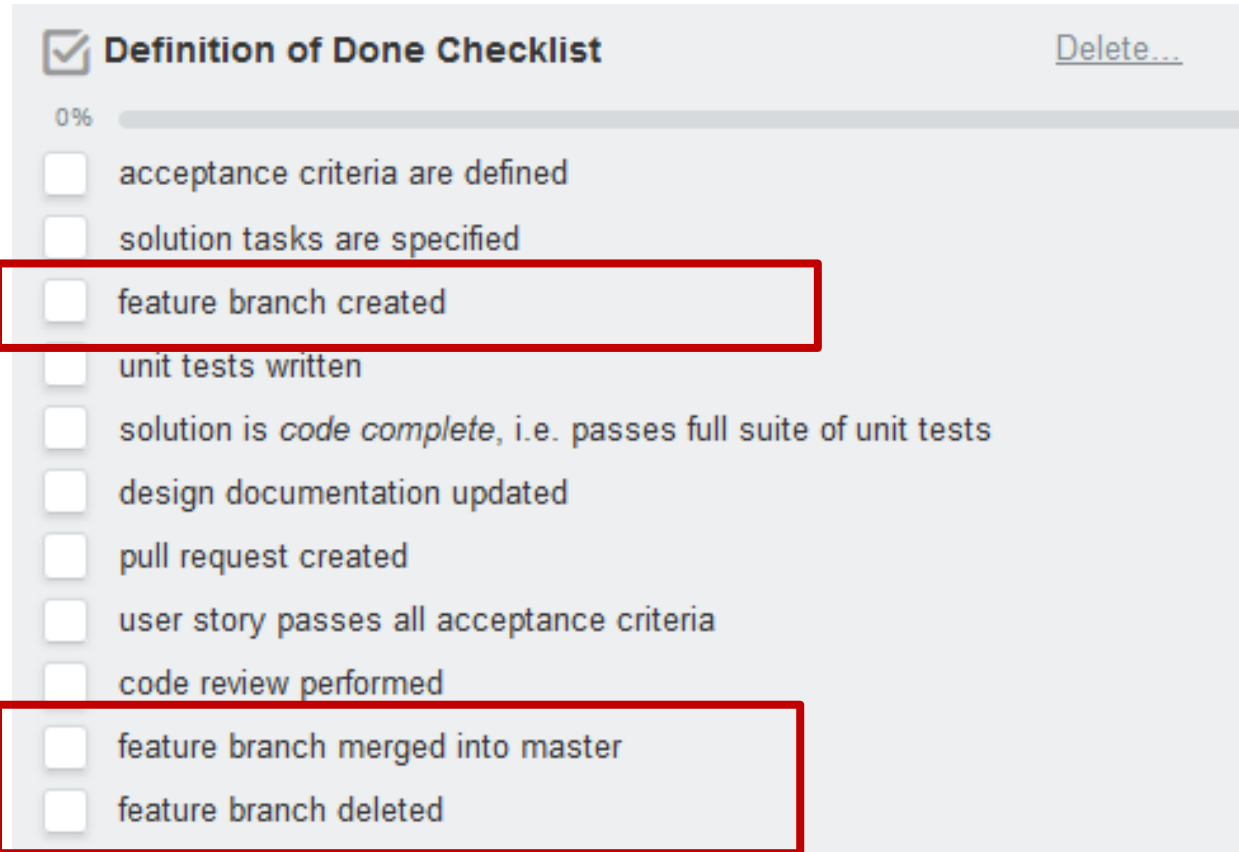